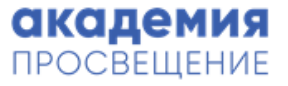

# Инструменты и способы обработки, структурирования и визуализации учебной информации

# Цифровая трансформация современной школы Модуль 2. Лекция №1

Пирназарова Анастасия Валерьевна

- Методист по цифровизации и индивидуализации образования
- Учитель по математике и физике
- Автор и редактор методических пособий по работе с учебным оборудованием

# Обработка информации

Целенаправленный процесс изменения содержания или формы представления информации

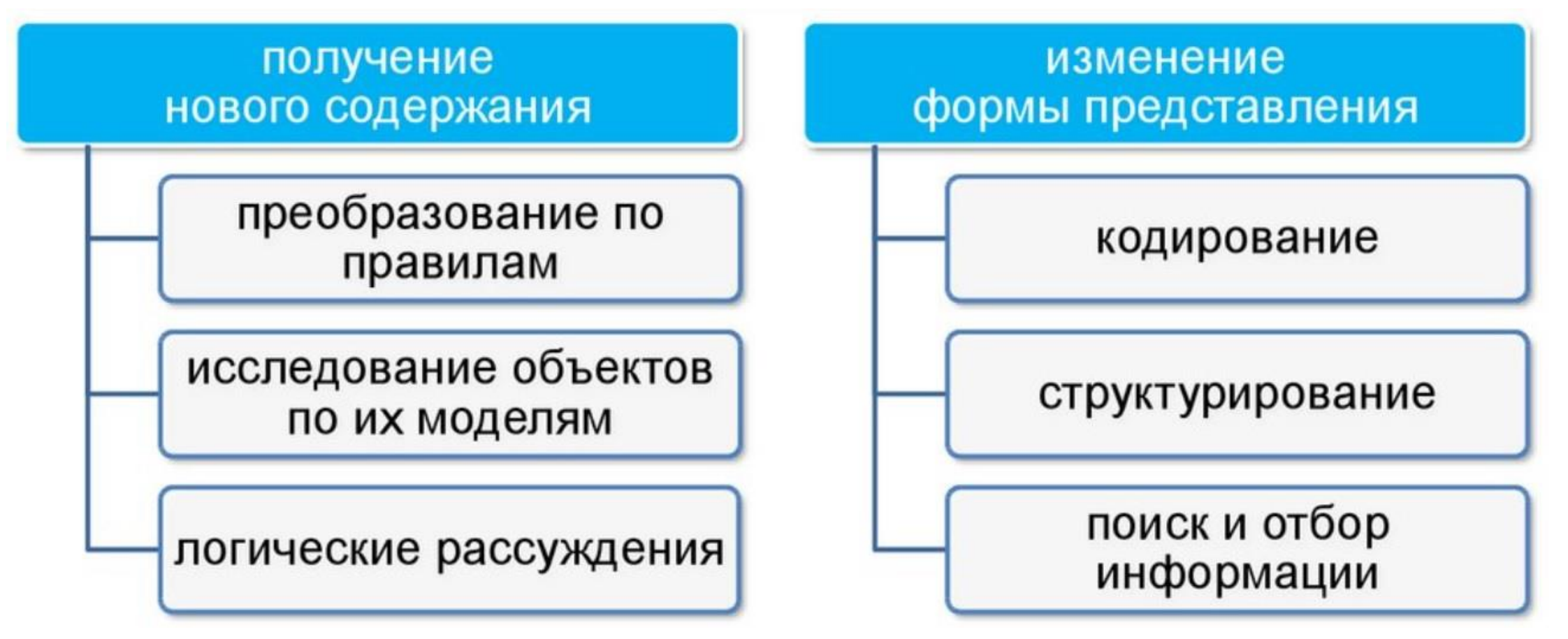

### Получение нового содержания учебной информации

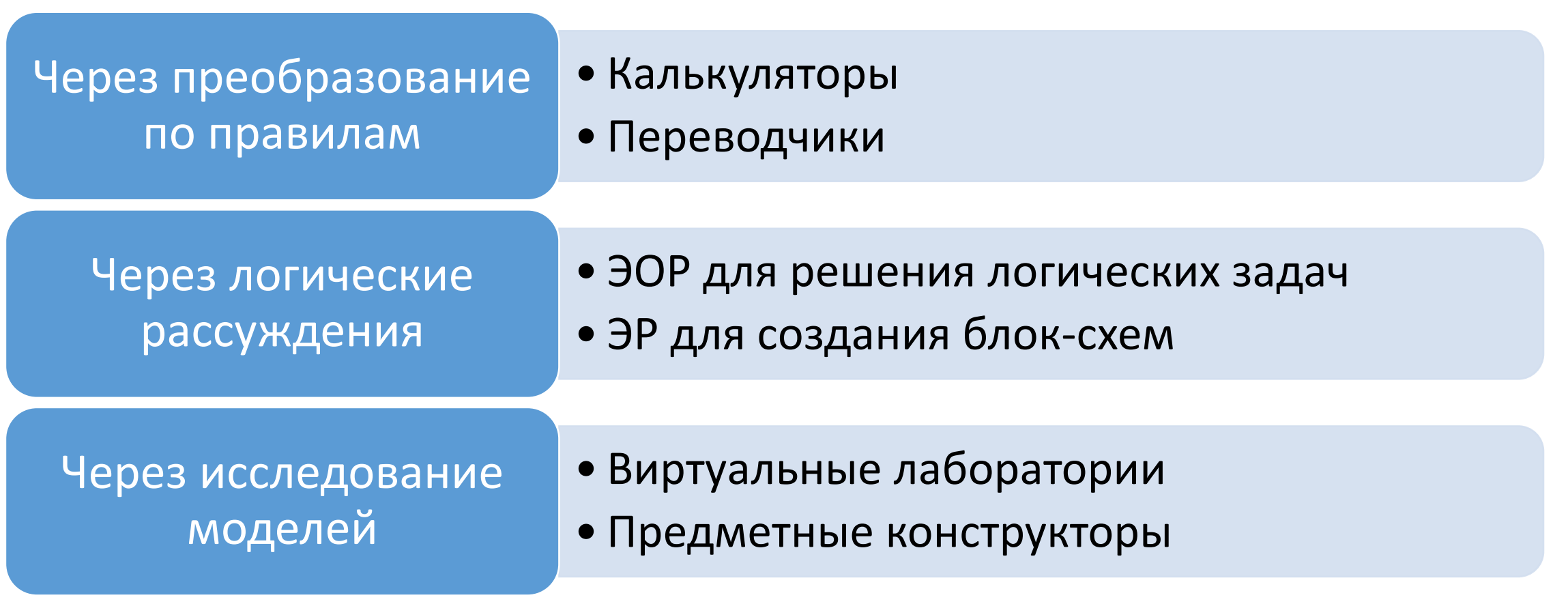

m

 $\overrightarrow{\text{h}^{\text{t}}}$ 

Отправить отзы

# Примеры цифровых инструментов

#### Калькулятор www.convert-me.com

#### Google Переводчик

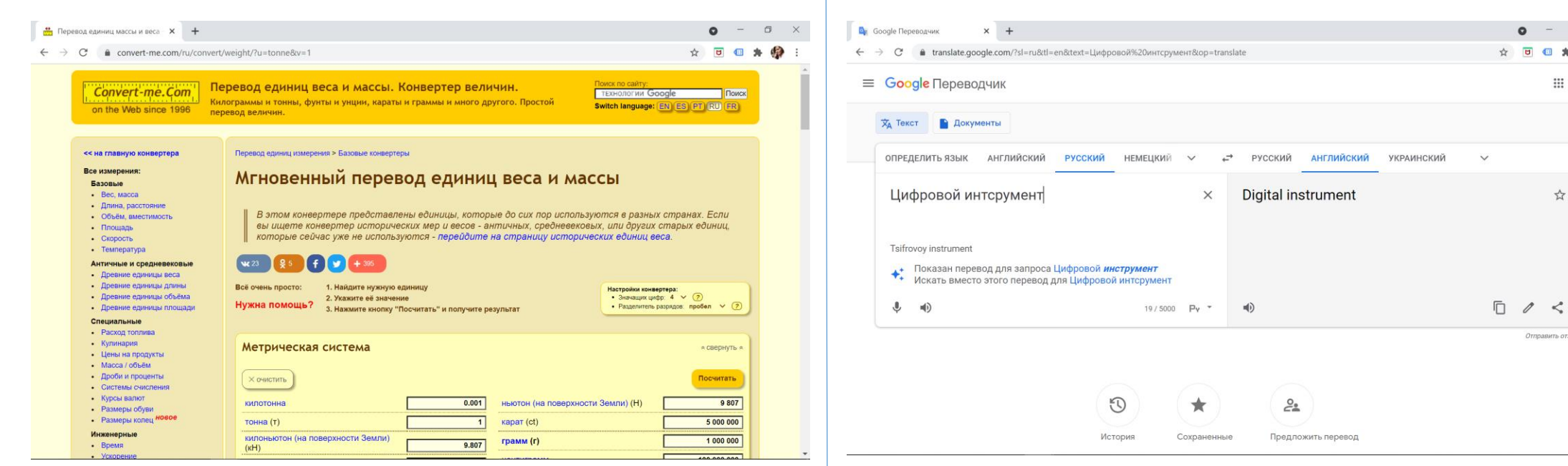

### Примеры цифровых инструментов

#### Виртуальная лаборатория. Определение группы крови

#### Математический конструктор GeoGebra

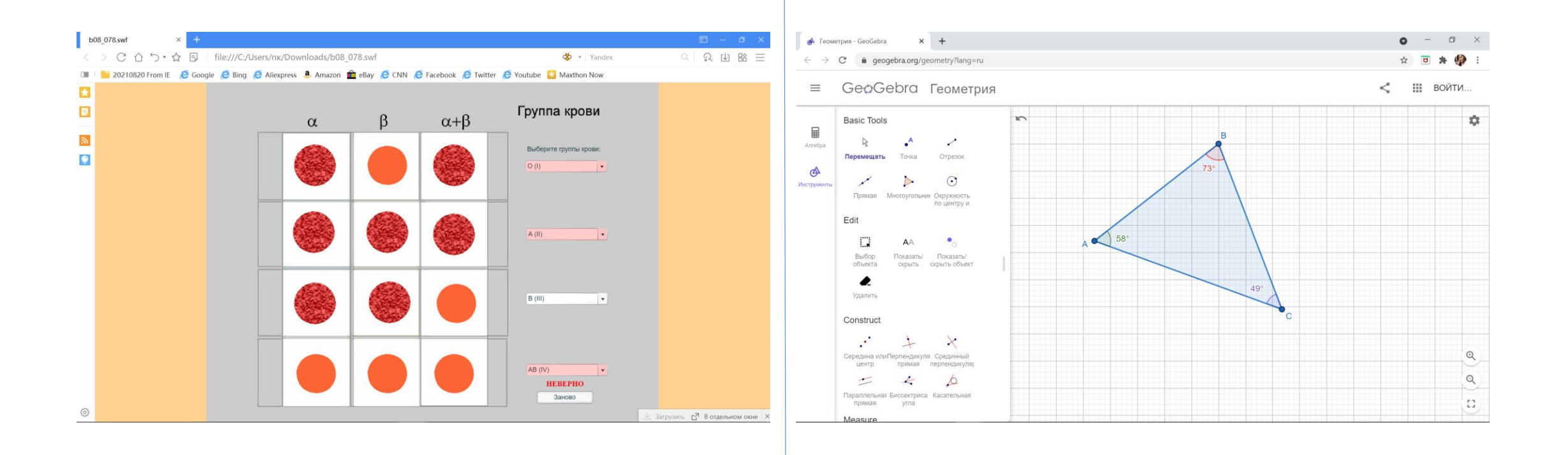

# Изменение формы представления учебной информации

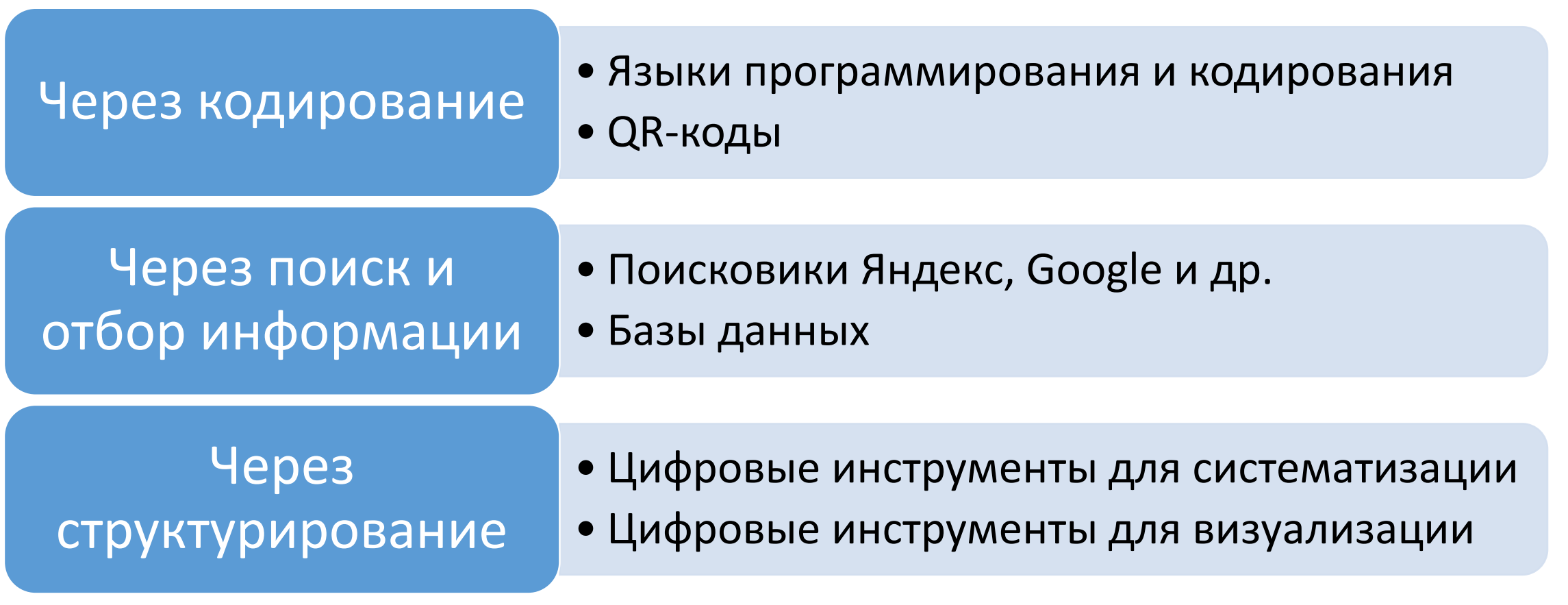

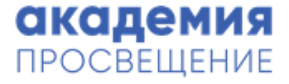

### Примеры цифровых инструментов

Создание ребусов на www.rebus1.com

QR-код в образовании (www.qrcoder.ru)

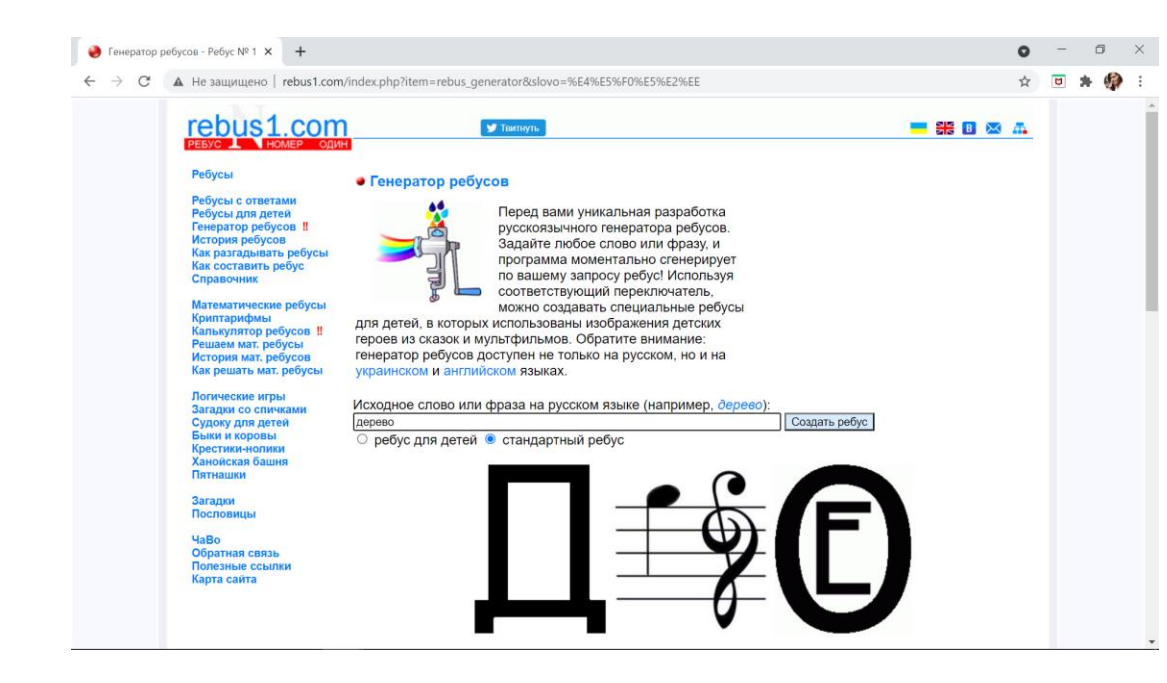

### Применение QR-кодов на уроках химии

Ссылки на сайты для подготовки к ОГЭ и ЕГЭ

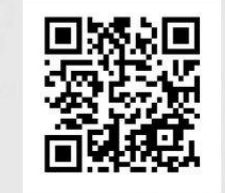

ОГЭ

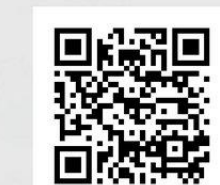

<u>ЕГЭ</u>

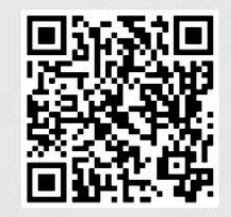

Индивидуальный вариант

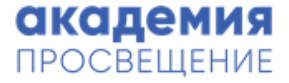

#### Примеры цифровых инструментов

#### Поисковый запрос в google.com

#### ЕК ЦОР http://school-collection.edu.ru/

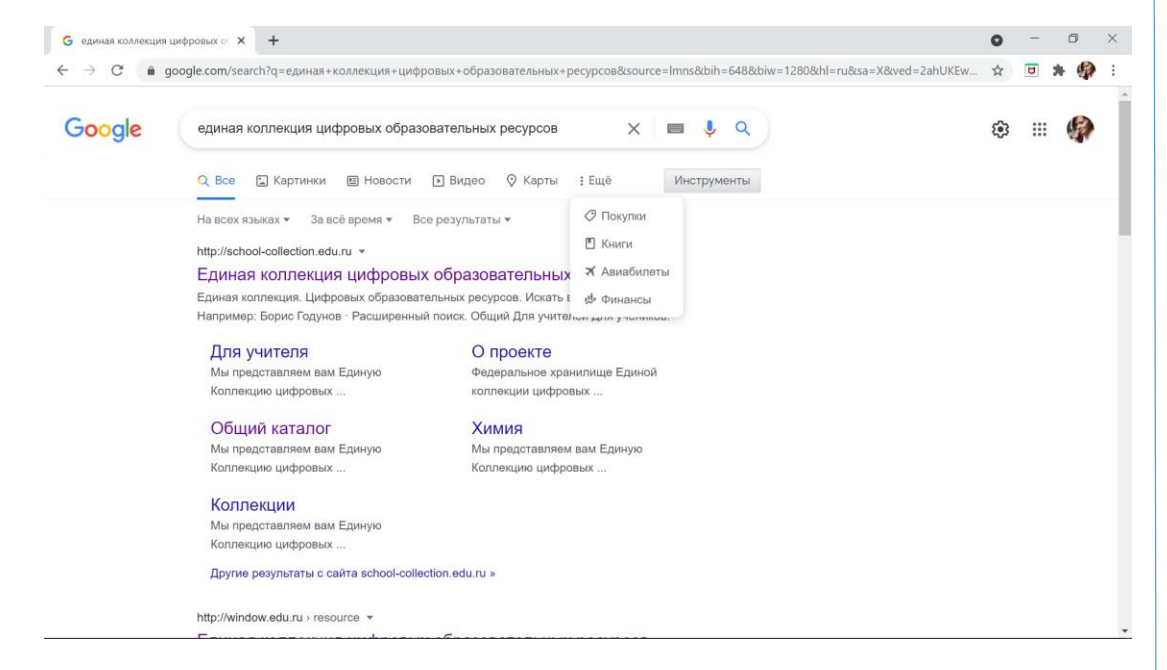

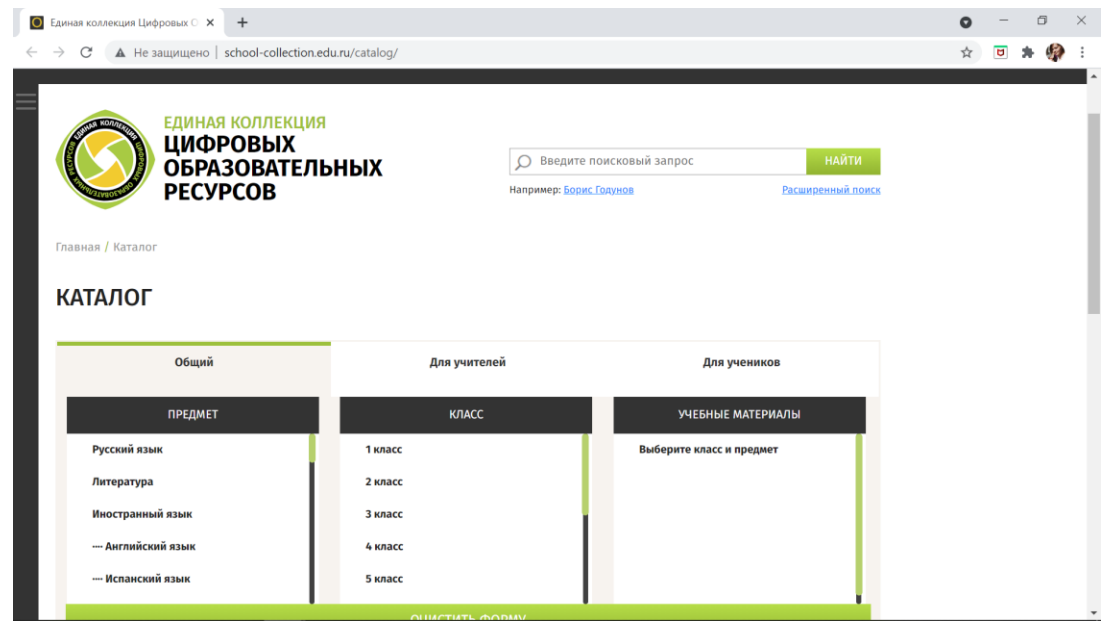

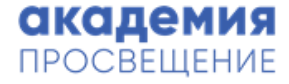

# Способы структурирования учебной информации

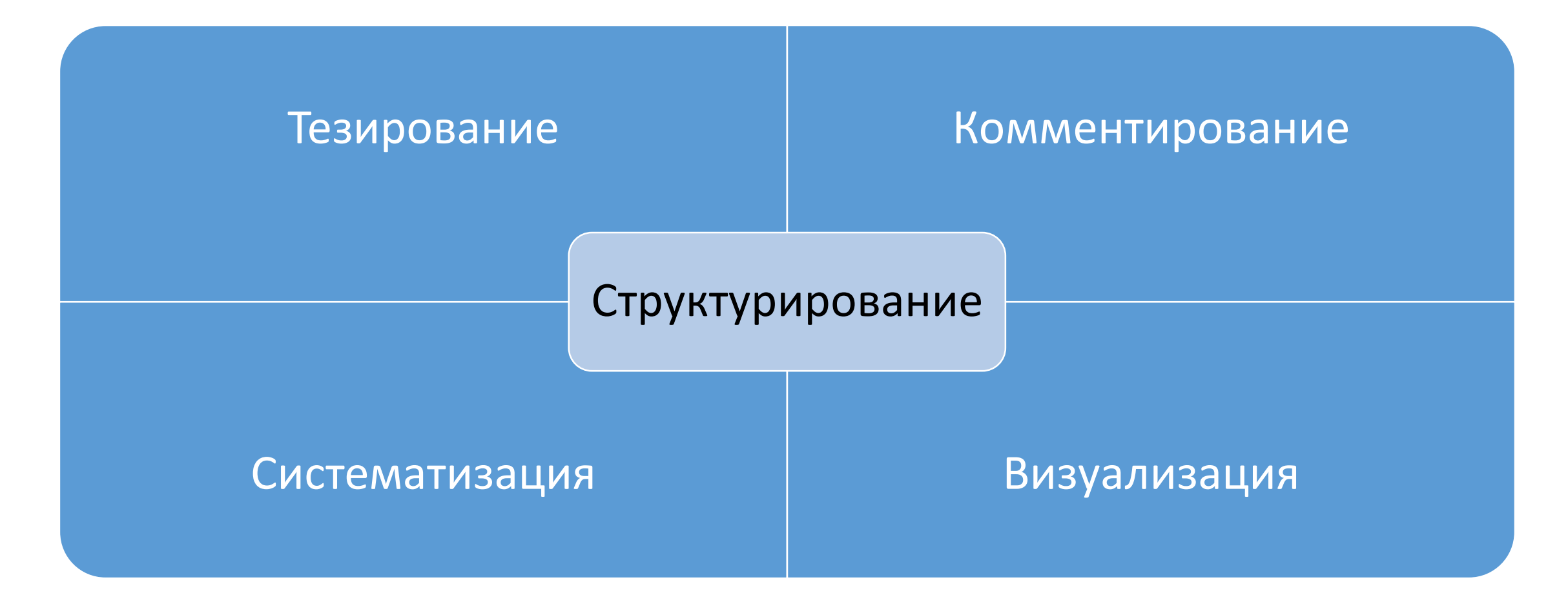

### Тезирование

Составление тезисов к тексту – один из видов извлечения основной информации первичного текста с ее последующим сокращением и преобразованием в определенную сжатую форму.

Canva как инструмент создания конспектов онлайн:

https://www.canva.com/ru\_ru/grafi ki/konspekt/

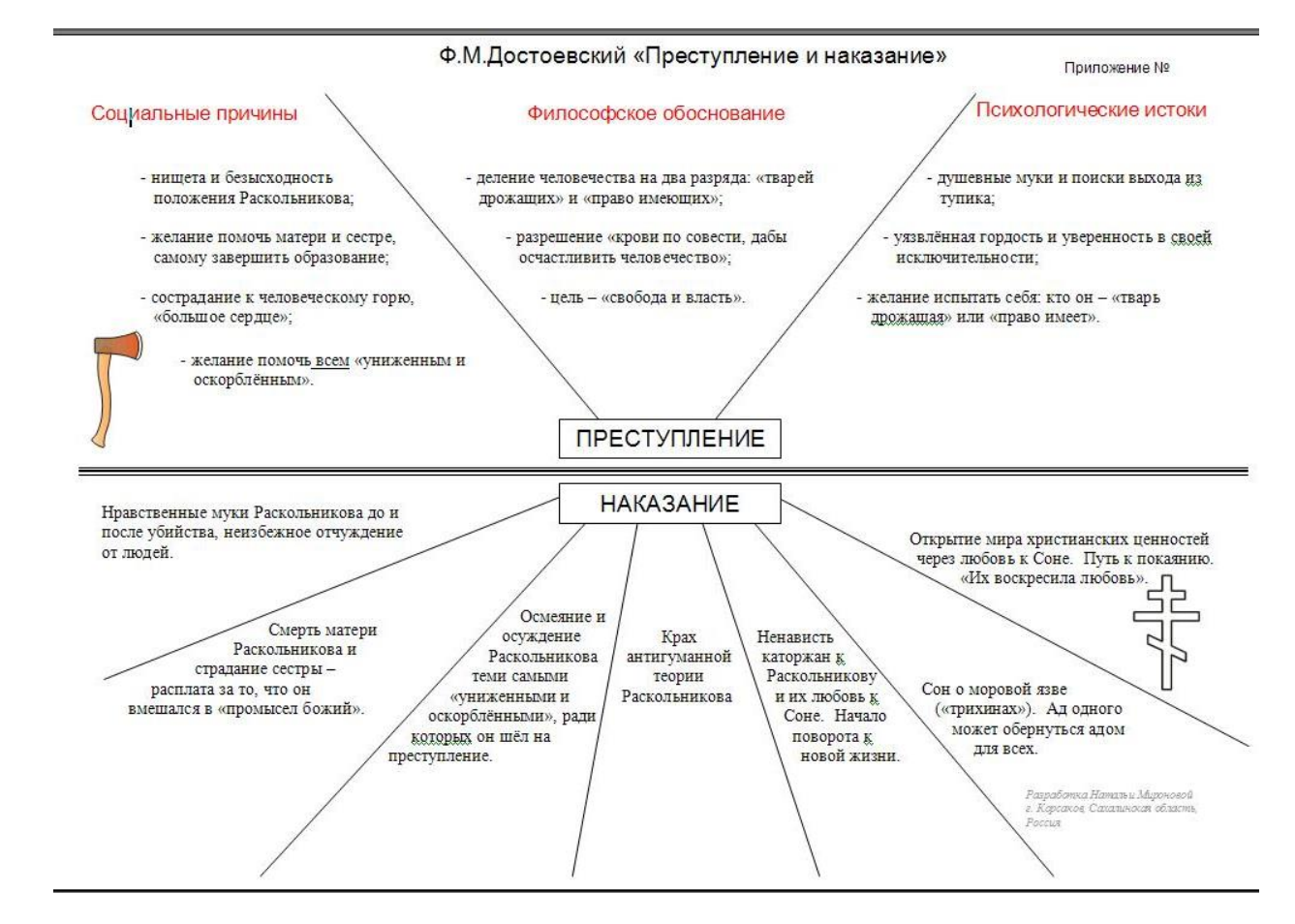

<sup>10</sup> Материал с сайта http://www.uroki.net/docrus/docrus51.htm

### Комментирование

Фиксирование внимания на важной информации.

Инсерт -маркировка:

« V » – знаю

«+» - не знаю

« -» - это противоречит тому, что я знал

«?» - хочу узнать больше, непонятно

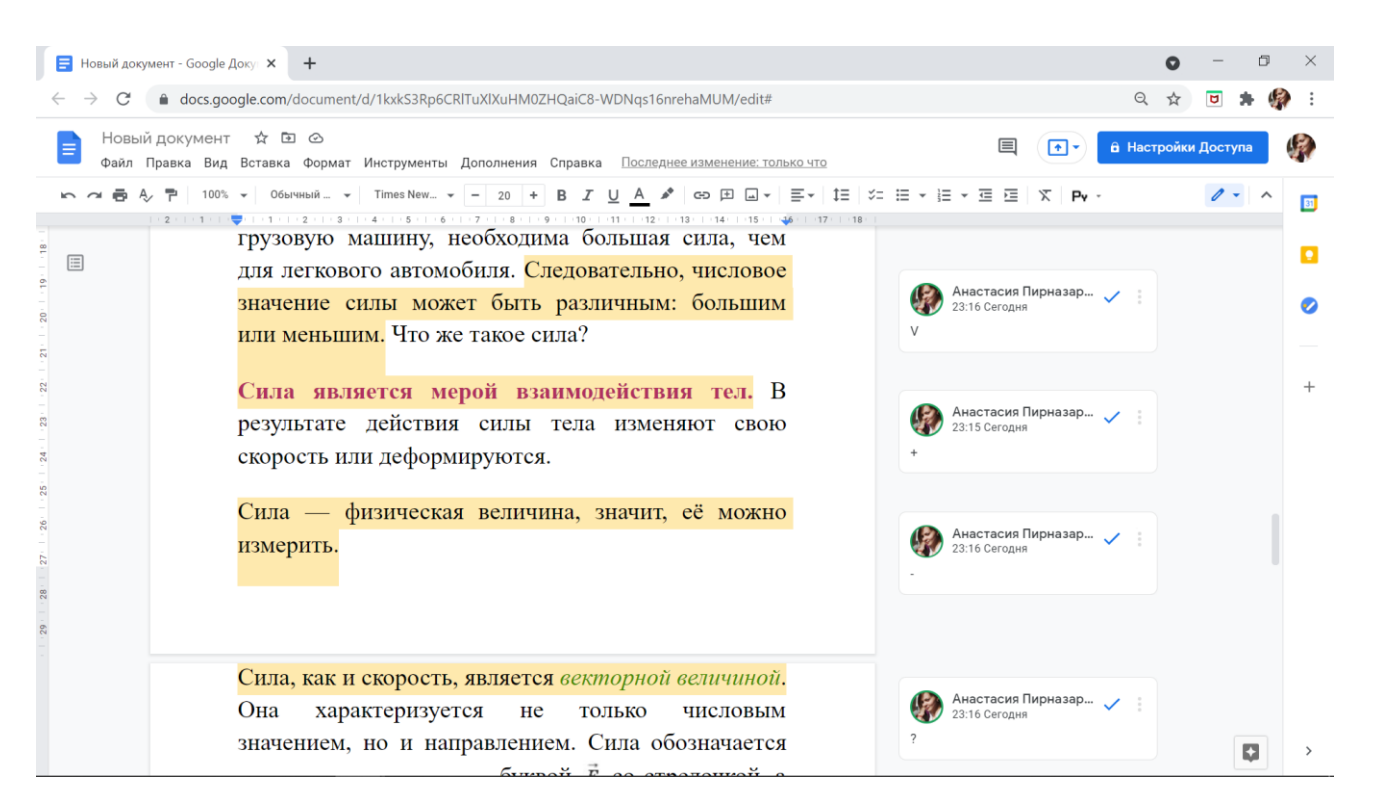

### Систематизация

Это организация информации в виде, удобном для работы, хранения и последующего обращения к ней.

Это может быть компьютерная база данных, систематически организованная подборка первоисточников или просто таблица, содержащая результаты исследования.

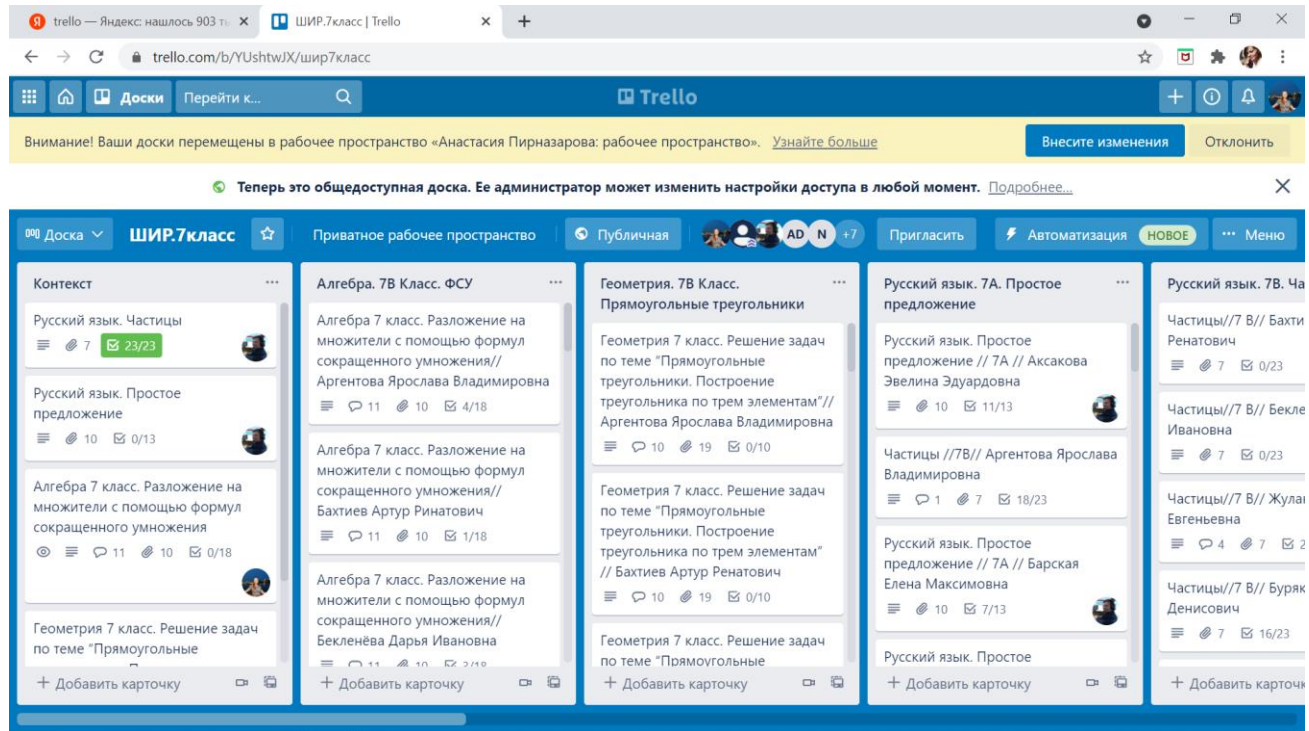

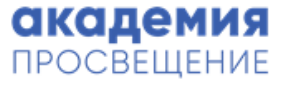

### Примеры цифровых инструментов для систематизации учебной информации

#### Google Диск

#### <https://drive.google.com/>

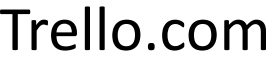

#### <https://trello.com/>

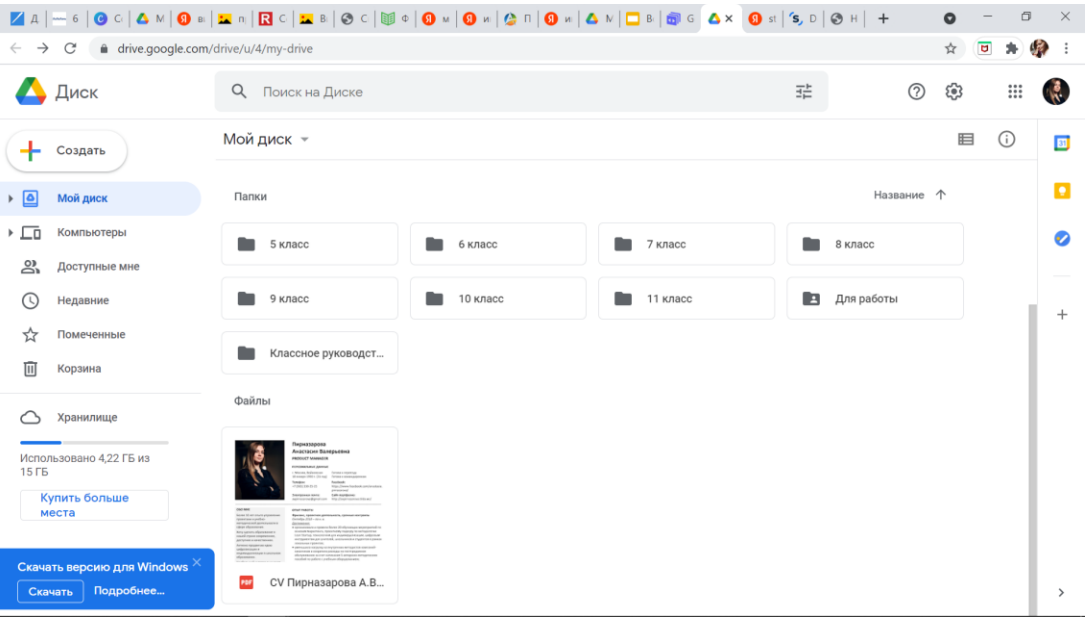

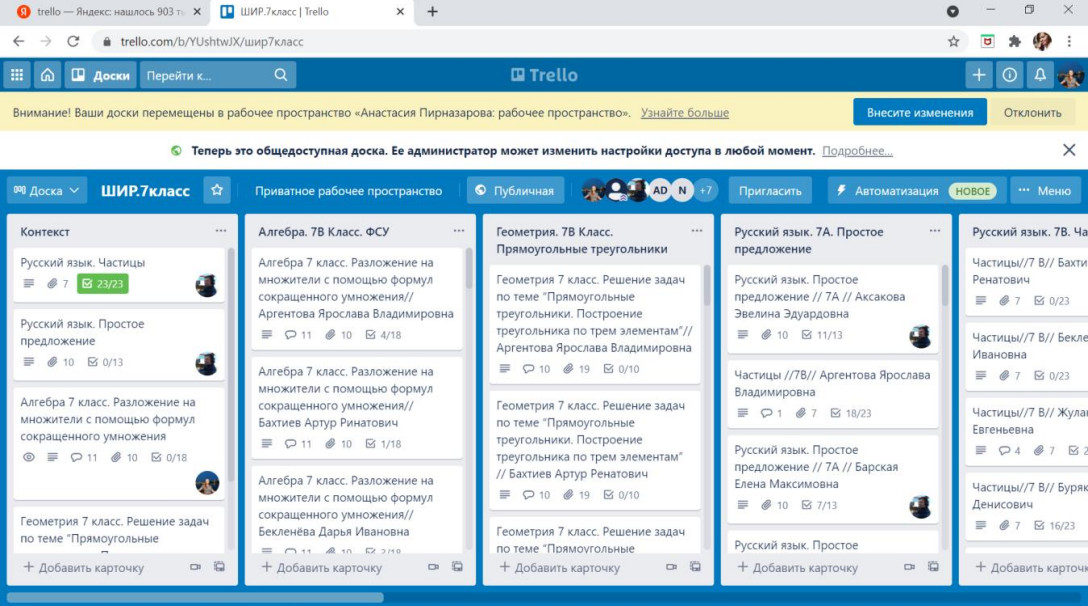

### Визуализация

Это представление числовой и текстовой информации в виде графиков, диаграмм, структурных схем, таблиц, рисунков, карт и т.д.

#### люди **ЗАПОМИНАЮТ** 83% 20% прочитанного увиденного

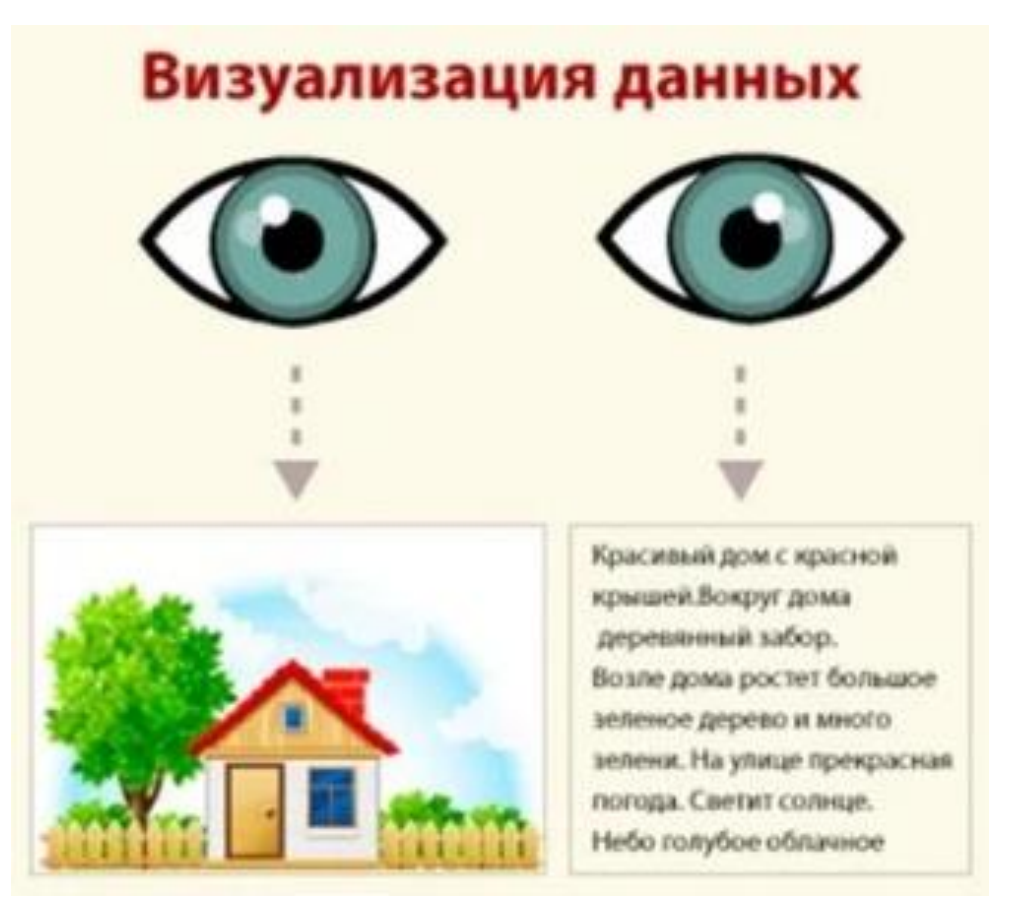

# Способы визуализации учебной информации

- Ментальные карты
- Инфографика
- Таймлайн (ленты времени)
- Скетчноутинг

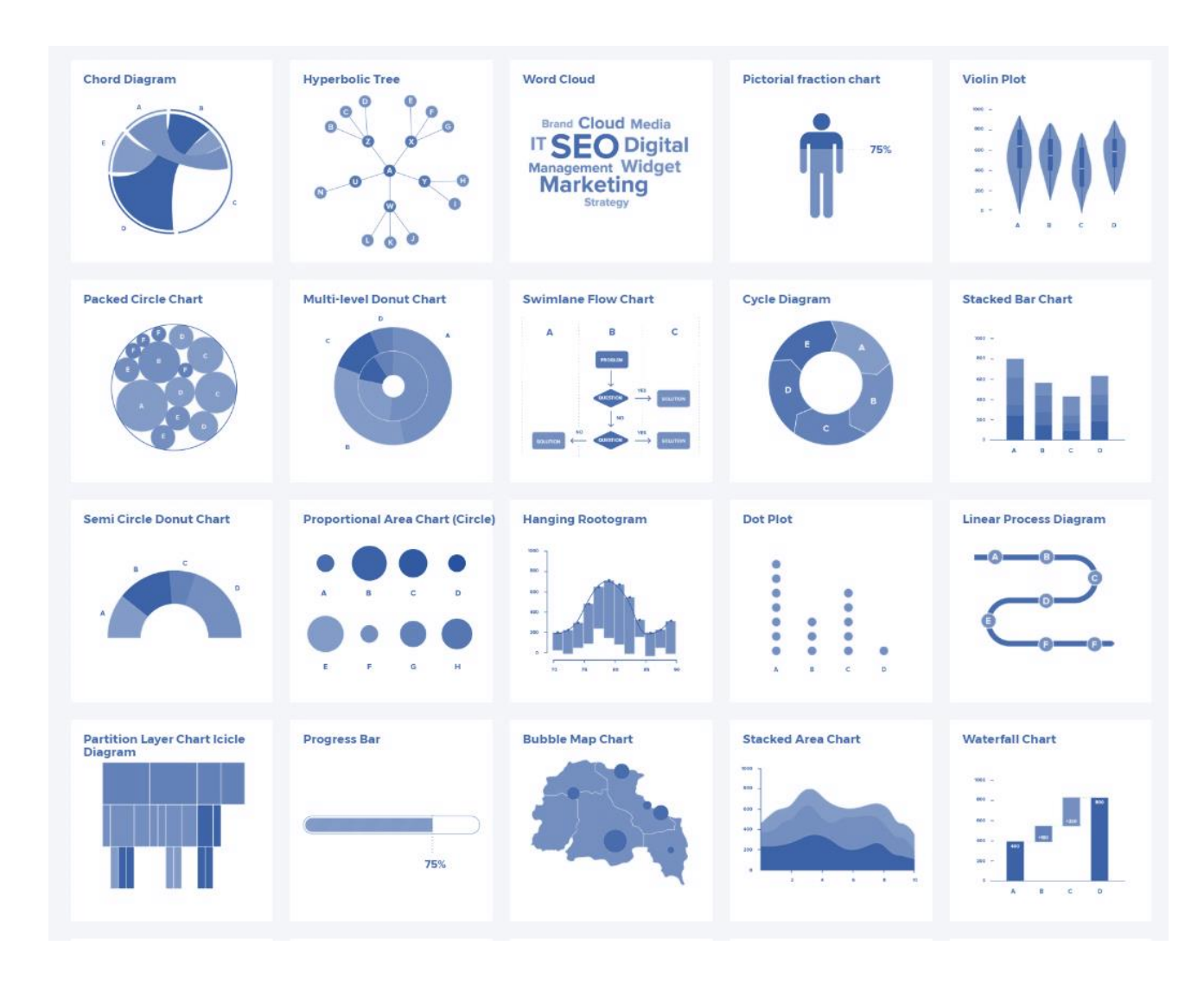

# Выбор цифровых инструментов для обработки информации с учетом образовательных задач

#### Критерии выбора инструмента

- Содержательная насыщенность
- Трансформируемость
- Полифункциональность
- Вариативность
- Доступность
- Безопасность

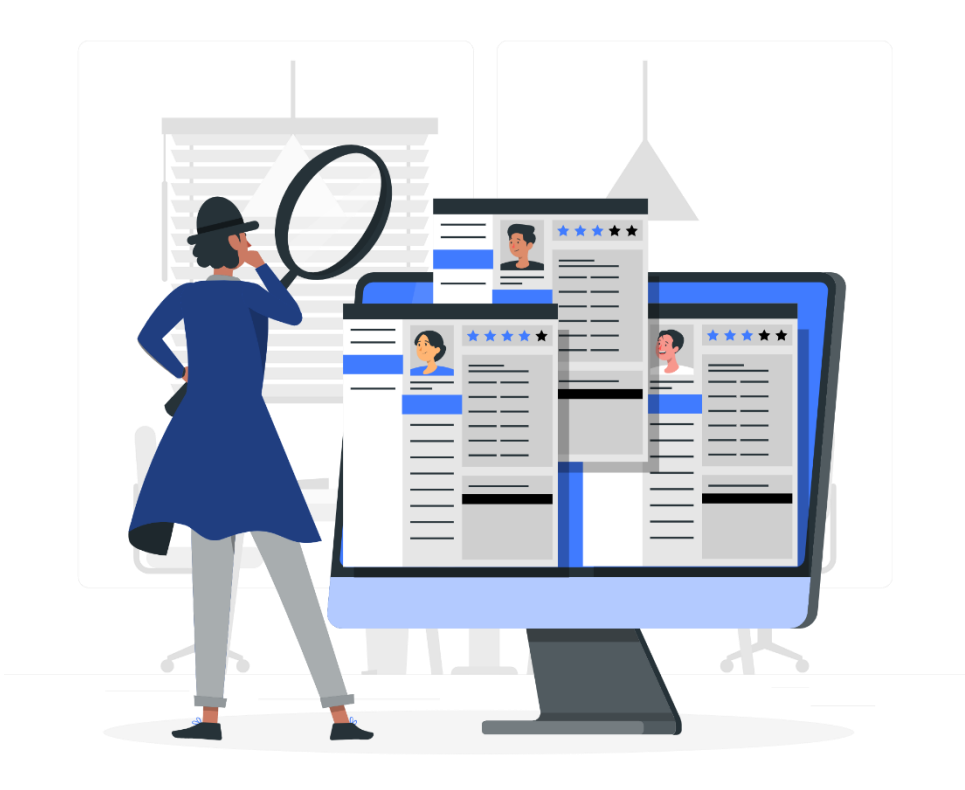

# Особенности использования ментальных карт в обучении

**Mind map** или ассоциативная **карта** — метод структуризации концепций с использованием графической записи в виде диаграммы.

Диаграмма связей реализуется в виде древовидной схемы, на которой изображены слова, идеи, задачи или другие понятия, связанные ветвями, отходящими от центрального понятия или идеи.

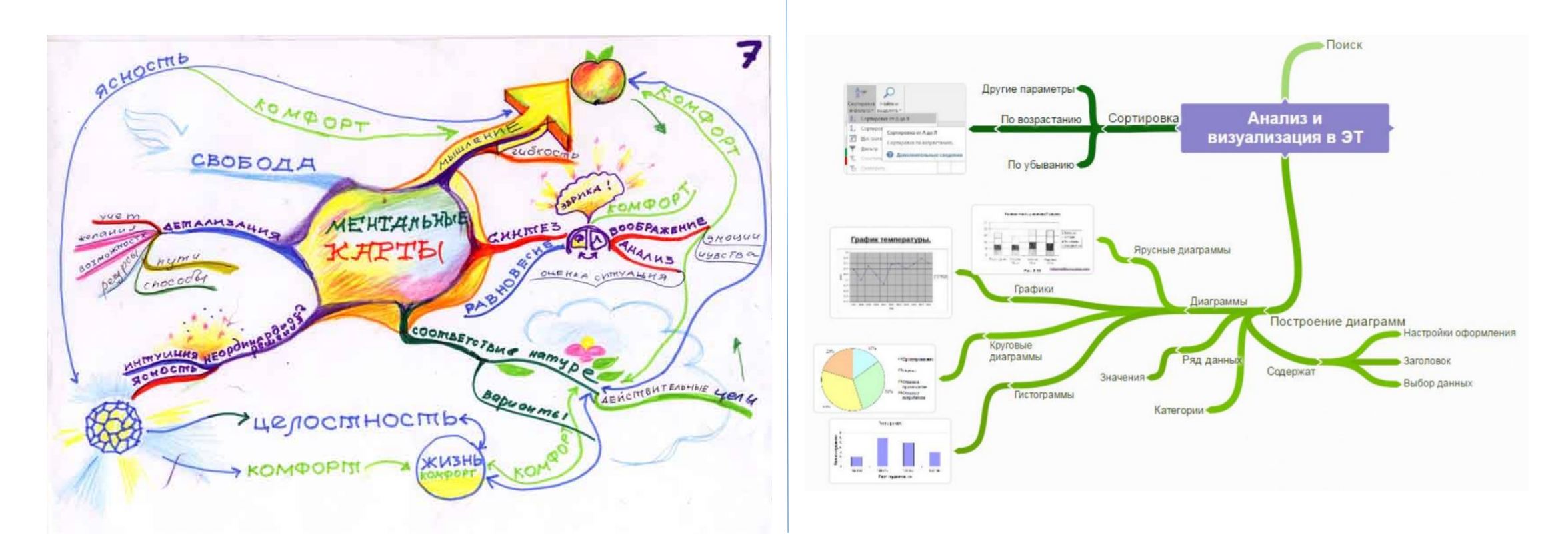

## Ментальные карты (метод интеллект-карт)

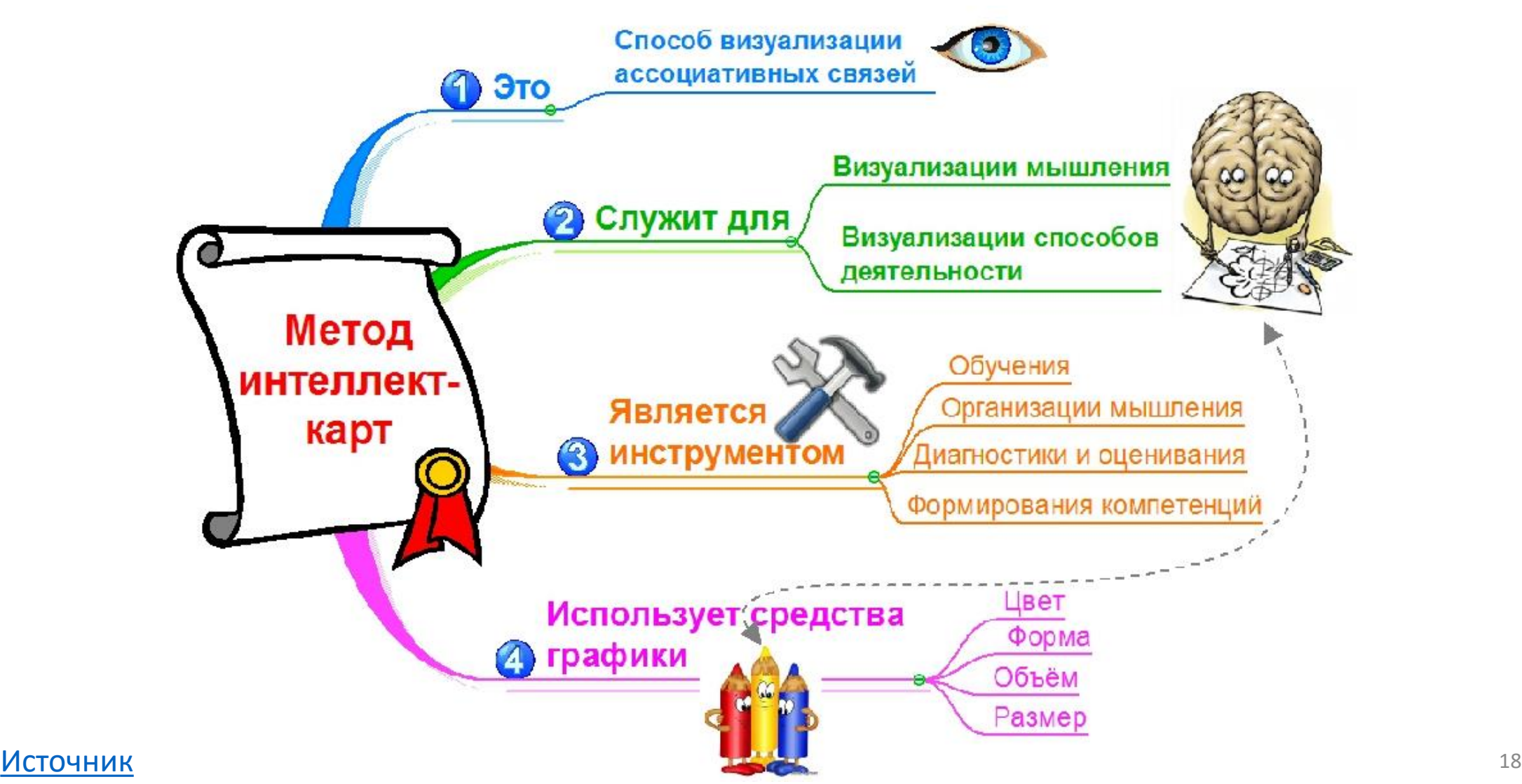

### Особенности использования ментальных карт в обучении

Область применения

Планирование

- Обучение
- Презентации
- Мозговой штурм
- Запоминание
- Принятие решений
- Исследование интеллект-карты
- Добавление в систему интеллекткарты недостающих элементов

Типы заданий

- Установление связей между элементами интеллект-карты
- Дополнение интеллект-карты
- Подготовка текста в заданном жанре по интеллект-карте
- Создание интеллект-карты по<br>материалам учебника, конспекта, материалам учебника, конспекта, статьи и т.п.

# Примеры сервисов для создания ментальных карт

- $\triangleright$  Bubbl.us
- ▶ Popplet.com
- **► Coggle.it**
- Mindmeister.net
- Miro.com

Статья «3 бесплатных сервиса для создания интеллект -карт»

<u>[http://teachtech.ru/intellekt](http://teachtech.ru/intellekt-karty-i-onlajn-doski/3-besplatnyx-servisa-dlya-sozdaniya-intellekt-kart.html)-karty-i-onlajn-</u> doski/3 -besplatnyx -servisa -dlya -sozdaniya intellekt -kart.html

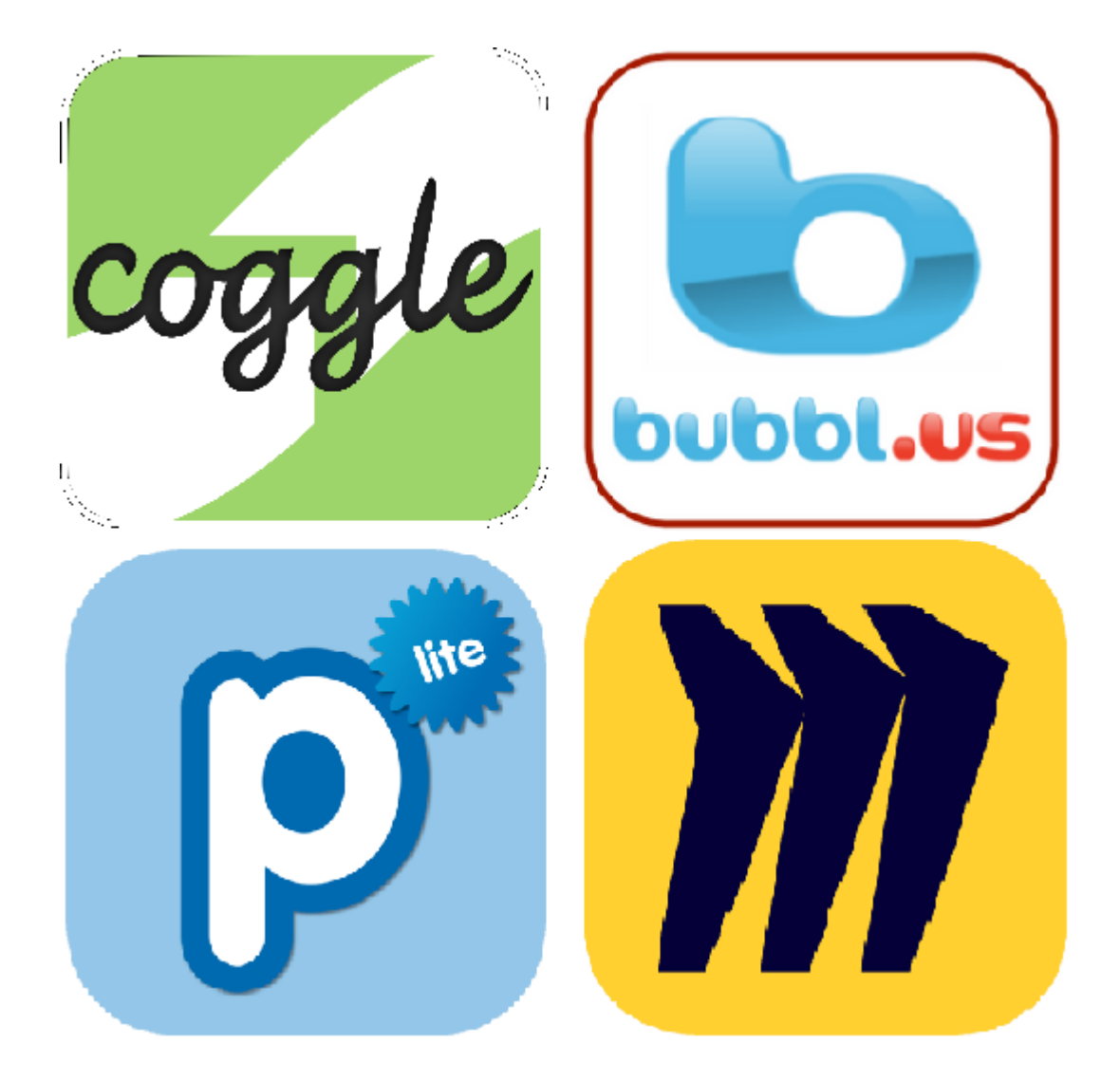

### Пример создания ментальной карты в Miro

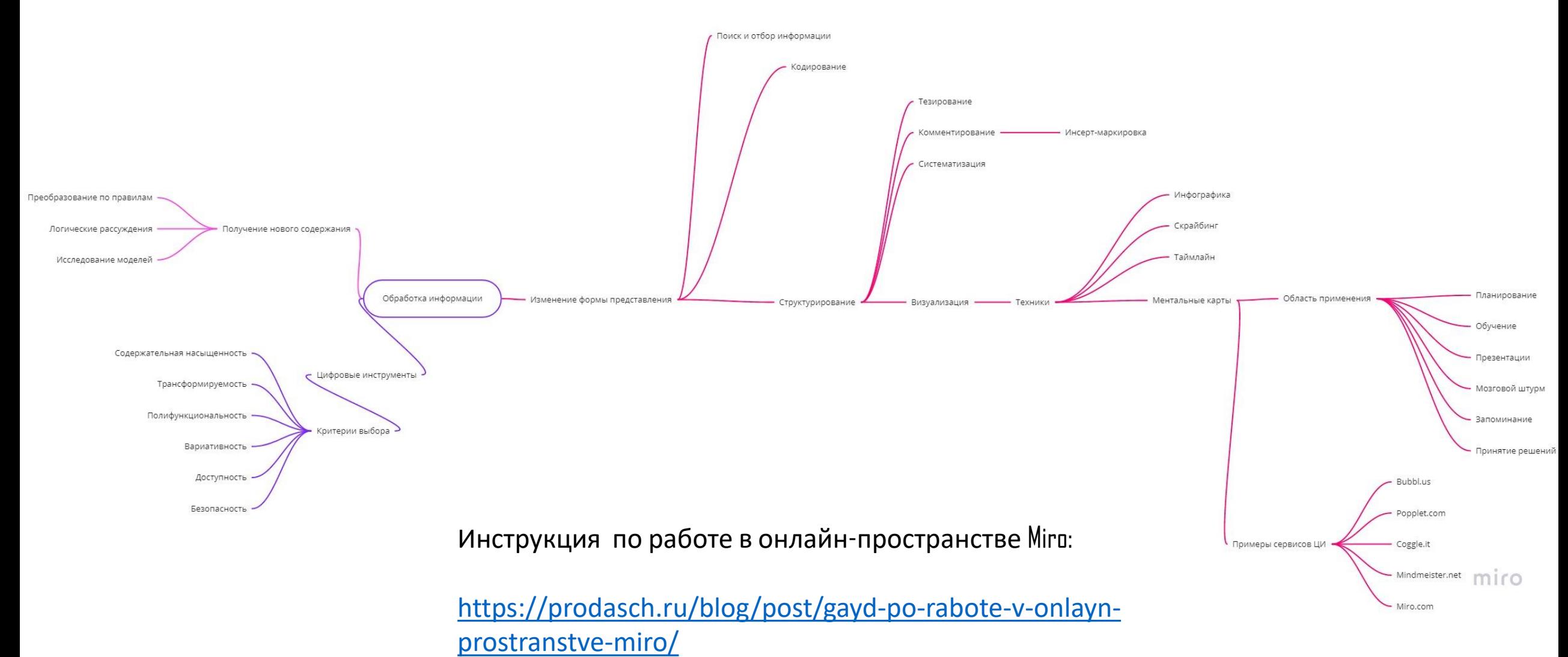

21

# Анастасия Пирназарова

- Методист по цифровизации и индивидуализации образования
- Учитель по математике и физике
- Автор и редактор методических пособий по работе с учебным оборудованием

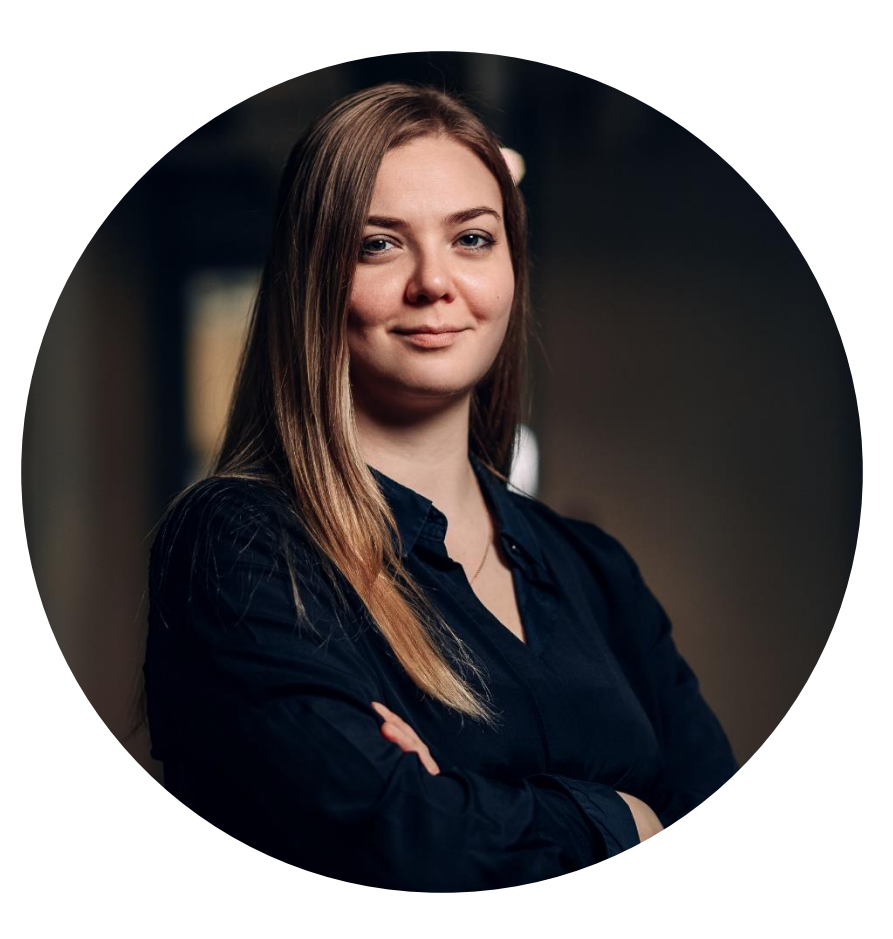